# **Ganzrationale Funktionen**

**Vorwort:** Dieses Skript zu den ganzrationalen Funktionen bezieht sich zum größten Teil auf die Ausführungen von Herrn **Friedrich W. Buckel** vom Internatsgymnasium Schloss Torgelow.

# **1. Allgemeines über ganzrationale Funktionen**

**Definition:** Eine Funktion heißt **ganzrational**, wenn man ihren Funktionsterm auf die folgende **Normalform** bringen kann:

$$
f(x) = a_n x^n + a_{n-1} x^{n-1} + ... + a_2 x^2 + a_1 x^1 + a_0 \qquad \text{mit } n \ge 0.
$$

Die Zahlen  $a_0$  , $a_1$  bis  $a_n$  heißen **Koeffizienten** der Potenzen  $x^0$ ,  $x^1$  bis  $x^n$ . Der Koeffizient **a<sub>0</sub>** heißt auch **absoluter Teil**, weil dieser absolut unveränderlich ist, während a $_1$ x $^1$  usw. variabel sind.

Die **höchste vorkommende Hochzahl n** (mit an ≠ 0) heißt **Grad der Funktion**. Der Term auf der rechten Seite heißt auch **Polynom** in der **Normalform.**

# **Beispiele:**

 $f(x) = x^4 - 3x^3 - 2x^2$ **+ 1** ist eine ganzrationale Funktion **4. Grades** mit den Koeffizienten **a4 = 1**, **a3 = -3**, **a2 = -2**, **a1 = 0** und **a0 = 1**.  $g(x) = x^5 - 5x^3$ **+ 2x** ist eine ganzrationale Funktion **5. Grades** mit den Koeffizienten **a5 = 1**, **a4 = 0**, **a3 = -5**, **a2 = 0**, **a1 = 2** und **a0 = 0**. Weil das Polynom **nur ungerade** Exponenten hat, nennt man g(x) auch eine **ungerade Funktion**.  $h(x) = (x^2 - 1)^2$ ist eine gerade ganzrationale Funktion **4. Grades**. Dies erkennt man, wenn man das Polynom in die Normalform **bringt:**  $h(x) = x^4 - 2x^2 + 1$ .

# **Definitions- und Wertebereich**

Der **Definitionsbereich** einer Funktion besteht aus allen reellen Zahlen, denen man einen Funktionswert f(x) zuordnen kann. Da bei ganzrationalen Funktion x weder im Nenner, noch unter einer Wurzel oder in einem Logarithmus vorkommt, haben **alle ganzrationalen Funktionen den maximalen Definitionsbereich D = IR**, d.h. zu jeder reellen Zahl x ist ein Funktionswert f(x) berechenbar.

Unter dem **Wertebereich W** einer Funktion versteht man die Menge aller möglichen Funktionswerte f(x), bezogen auf den vorgegebenen Definitionsbereich.

#### **2. Die Symmetrie von ganzrationalen Funktionen**

#### **Nachweis der Symmetrie von ganzrationalen Funktionen**

Berechne zunächst **f(-x)**. Gilt für alle reellen Zahlen **x:**

**f(-x) = f(x)**, dann ist der Graph der Funktion f **achsensymmetrisch zur y-Achse**.

**f(-x) = -f(x)**, dann ist der Graph der Funktion f **punktsymmetrisch zum Ursprung**.

#### **Beispiele:**

 $f(x) = \frac{1}{4}x^4 - 2x^2 + \frac{7}{4}$ **4**

Weil f **nur gerade** Exponenten besitzt (der absolute Teil gehört zu den geraden Potenzen), gilt **f(−x) = f(x)**.

Das bedeutet, dass der Graph von f **symmetrisch zur y-Achse** ist**.** 

Geometrisch gesehen wird der Funktionsgraph zur Funktion f **an der y-Achse gespiegelt**.

$$
\frac{3}{3}
$$

$$
g(x) = -\frac{1}{9}x^3 + x
$$

Weil g(x) **nur ungerade** Exponenten besitzt, gilt **g(-x) = -g(x)**.

Das bedeutet, dass der Graph von g **punktsymmetrisch zum Ursprung (0 | 0)**  ist**.**

Geometrisch gesehen wird der Funktionsgraph zur Funktion g **um den Ursprung (0 | 0) um 180° gedreht**.

Wenn eine Funktion **ungerade und gerade Exponenten** besitzt (der absolute Teil

gehört zu x<sup>0</sup> ), liegt **weder** Achsensymmetrie **noch** Punktsymmetrie vor.

### **3. Das Grenzverhalten von ganzrationalen Funktionen**

Das Verhalten einer ganzrationalen Funktion f für sehr große und sehr kleine x-Werte, wird nur durch den Summanden mit der **höchsten x-Potenz** bestimmt.

Die Funktion f mit  $f(x) = a_n x^n + a_{n-1} x^{n-1} + ... + a_1 x^1 + a_0$  verhält sich im **Unendlichen** ähnlich wie die Funktion g mit  $g(x) = a_n x^n$ .

# **Beispiel:**

Die Funktion  $f(x) = 2x^3 + 3x^2 - 7$  verhält sich für große positive bzw. große negative x-Werte (also im Unendlichen) wie die Funktion  $g(x) = 2x^3$ . Das bedeutet, dass der Graph der Funktion von unten kommt und nach oben geht.

# Übersicht: Folgende 4 Möglichkeiten gibt es:

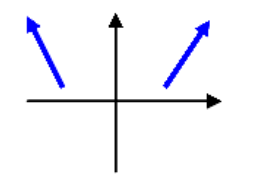

 $f(x) = a \cdot x^{\text{gerade}} + ...$  mit  $a > 0$ z.B.  $f(x) = \frac{1}{4}x^4 + ...$ Für  $x \rightarrow \pm \infty$  gilt  $f(x) \rightarrow \infty$ .

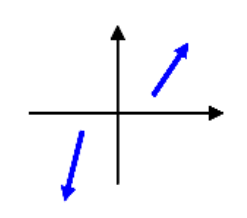

 $f(x) = a \cdot x^{ungerade} + ...$  mit  $a > 0$ z.B. z.B.  $f(x) = \frac{1}{6}x^3 + ...$ 

Für  $x \rightarrow \infty$  gilt  $f(x) \rightarrow \infty$ . und für  $x \rightarrow -\infty$  gilt  $f(x) \rightarrow -\infty$ 

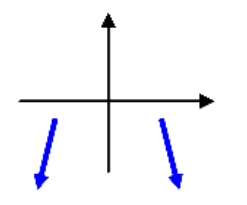

 $f(x) = a \cdot x^{*gerade*} + ...$  mit a < 0 z.B.  $f(x) = -\frac{1}{4}x^4 + ...$ Für  $x \rightarrow \pm \infty$  gilt  $f(x) \rightarrow -\infty$ .

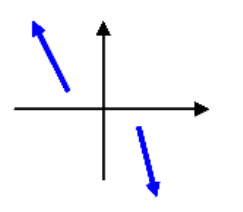

```
f(x) = a \cdot x^{\text{ungerade}} + ... mit a < 0z.B. z.B. f(x) = -\frac{1}{6}x^3 + ...
```
Für  $x \rightarrow \infty$  gilt  $f(x) \rightarrow -\infty$ und für  $x \rightarrow -\infty$  gilt  $f(x) \rightarrow +\infty$ 

# **4. Nullstellen ganzrationaler Funktionen**

- **Hinweis:** Eine **Nullstelle ist ein Wert x mit dem Funktionswert f(x) = 0**, also ein Punkt der Form **(x | 0)**. An der Stelle x **schneidet oder berührt** der Graph die x-Achse. Die Berechnung von Nullstellen geht also stets mit dem Lösen der Gleichung  $f(x) = 0$  einher.
- **Satz:** Eine ganzrationale Funktion **n-ten Grades** hat **höchstens n Nullstellen**.

Eine ganzrationale Funktion von **ungeradem Grad** besitzt stets **mindestens eine Nullstelle**, da ihr Wertebereich die ganzen reellen Zahlen abdeckt (kommt von unten und geht nach oben oder umgekehrt).

**Satz:** Eine ganzrationale Funktion **n-ten Grades** besitzt höchstens **(n-1) Extremstellen** (noch ohne Beweis).

#### **Fundamentalsatz der Algebra:**

Jede ganzrationale Funktion lässt sich als Produkt von linearen und quadratischen Funktionen darstellen.

# **Bestimmung der ganzzahligen Nullstellen einer ganzrationalen Funktion**

- **1.** Ausklammern einer Potenz von x.  $x_1 = 0$ .
- **2.** Untersuchung der Restfunktion mit den Verfahren zur Bestimmung von Nullstellen quadratischer Funktionen:
	- **a) Fehlt nur der absolute Teil a<sub>0</sub>, so <b>klammert man x aus** und bestimmt auf diese Weise die Nullstellen der Funktion.
	- **b) Fehlt der lineare Teil**, so bestimmt man die Nullstellen durch **Wurzelziehen**.
	- **c) Sind alle Teile der quadratischen Funktion vorhanden**, so bedient man sich der pq-Formel) (Hinweis: a<sub>2</sub> muss gleich 1 sein!)

Die viel angewandte **pq-Formel** bezieht sich auf die Gleichung **x 2 + px + q = 0** und führt zur Lösung

$$
x_{1/2} = -\frac{p}{2} \pm \sqrt{\frac{p^2}{4} - q}
$$

# **Vorzeichenwechsel bei Nullstellen**

 $[{\small \textbf{Schnittpunkte mit Vorzeichenwechsel}}] \label{def:1}$  Berührpunkte ohne Vorzeichenwechsel einfache, dreifache, u.s.w. Nullstellen bedeuten zweifache, vierfache, u.s.w.

# **Beispiele:**

Die Funktionen **f(x) = x<sup>2</sup>** und **g(x) = x<sup>4</sup>** haben beispielsweise jeweils **einen Berührpunkt mit der x-Achse im Ursprung (0 | 0)**.

Die Funktionen **h(x) = x<sup>3</sup> und i(x) = x 5** haben beispielsweise jeweils **einen Schnittpunkt mit der x-Achse im Ursprung (0 | 0)**.

# **Hinweise zur Bestimmung der Nullstellen**

# **a) Quadratischer Funktionen:**

Der Funktionsgraph einer quadratischen Funktion f mit  $f(x) = a_2x^2 + a_1x + a_0$  kann **0, 1 oder 2 Schnittpunkte mit der x-Achse** haben. Dazu muss jeweils die quadratische Gleichung  $a_2x^2 + a_1x + a_0 = 0$  gelöst werden.

Fehlt der **zweite** (oder **dritte Summand**) dieser Gleichung, dann sollte man die Verfahren **Wurzelziehen** (oder **Faktor x ausklammern**) verwenden.

# **b) Biquadratischer Funktionen:**

Eine Funktion der Form  $f(x) = a_4x^4 + a_2x^2 + a_0$ , in der nur die geraden Exponenten 2 und 4 vorkommen, heißt biquadratische ("zweifach quadratische") Funktion und kann durch Ersetzen (Substitution) von  $x^4 = u^2$  in eine quadratische Funktion der Form **a4 u 2 + a2 u + a0** überführt werden. Die Nullstellen dieser quadratischen Funktion ermittelt man dann wie oben (vgl. a)).

Die Lösungsmenge der Gleichung  $a_4x^4 + a_2x^2 + a_0 = 0$  enthält dann neben den beiden möglichen Nullstellen  $\mathsf{x_1}$  =  $\sqrt{\mathsf{u_1}}$  und  $\mathsf{x_2}$  =  $\sqrt{\mathsf{u_2}}$  auch die weiteren Nullstellen  $\mathsf{x_3}$  = -  $\sqrt{\mathsf{u_1}}$ und **= - u2 .**

**<u>Beispiel:</u>** Die Funktion f mit  $f(x) = x^4 - 5x^2 + 4 = u^2 - 5u + 4$  besitzt die Nullstellen **u**<sub>1/2</sub> =  $\pm$  1 und **u**<sub>3/4</sub> =  $\pm$  2.

# **Der Zusammenhang zwischen Funktions- und Ableitungsgraph**

Der Verlauf eines Funktionsgraphen kann durch besondere Punkte und Merkmale charakterisiert werden:

#### **(i) Steigen und Fallen eines Funktionsgraphen**

Eine Funktion f(x) heißt streng monoton steigend bzw. streng monoton fallend, wenn für x<sub>1</sub> <  $x_2$  gilt: **f** $(x_1) < f(x_2)$  bzw.  $f(x_1) > f(x_2)$ 

In den Bereichen, in denen der Funktionsgraph zur Funktion **f(x) monoton steigt**, verläuft der Funktionsgraph der zugehörigen Ableitungsfunktion **f '(x) oberhalb der x-Achse**, er nimmt also positive y-Werte an. **Fällt** der Funktionsgraph zur Funktion **f(x) monoton**, so verläuft der Funktionsgraph der von **f '(x) unterhalb der x-Achse**, er nimmt also negative Werte an.

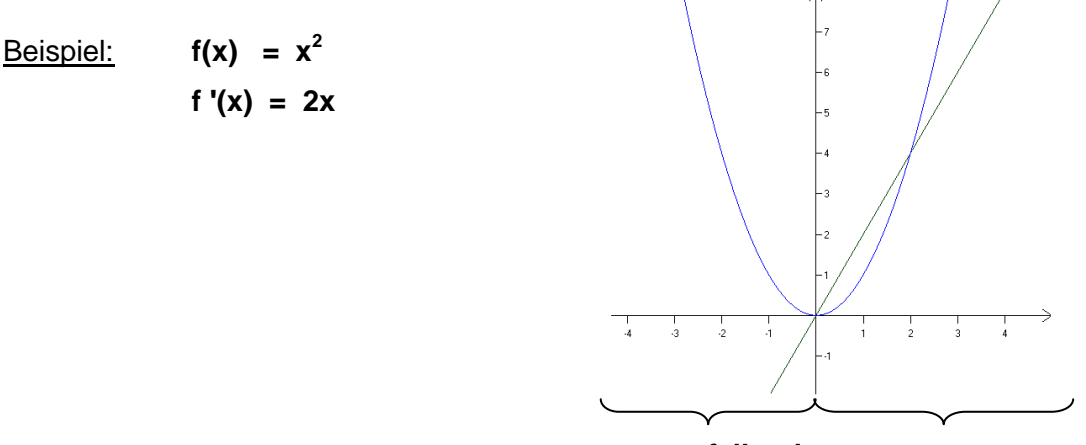

**streng monoton fallend streng monoton steigend**

# **(ii) Extrempunkte einer Funktion**

Besitzt eine Funktion  $f(x)$  einen Extrempunkt an einer Stelle  $x_0$ , so gilt:  $f'(x_0) = 0$ . Dies bezeichnet man als **notwendiges Kriterium** für Extremstellen.

In der Nähe eines Hochpunktes (Tiefpunktes) ist für x < x<sup>0</sup> die Ableitung **f '(x) positiv (negativ)** und für x > x<sub>0</sub> ist die Ableitung **f '(x) negativ (positiv)**.

Sonderfall: Für den Fall, dass die Ableitungsfunktion **f '(x)** in einer Umgebung der möglichen Extremstelle keinen Vorzeichenwechsel zeigt, besitzt die Ausgangsfunktion einen so genannten **Sattelpunkt**.

 $Beispiel:$  **f(x)** =  $x^3$  an der Stelle  $x_0 = 0$ 

Hinweis:

Zwischen je zwei Hochpunkten liegt ein Tiefpunkt und umgekehrt.

Bei Polynomfunktionen gibt es **höchstens n Nullstellen** und **höchstens (n-1) Extremstellen.**

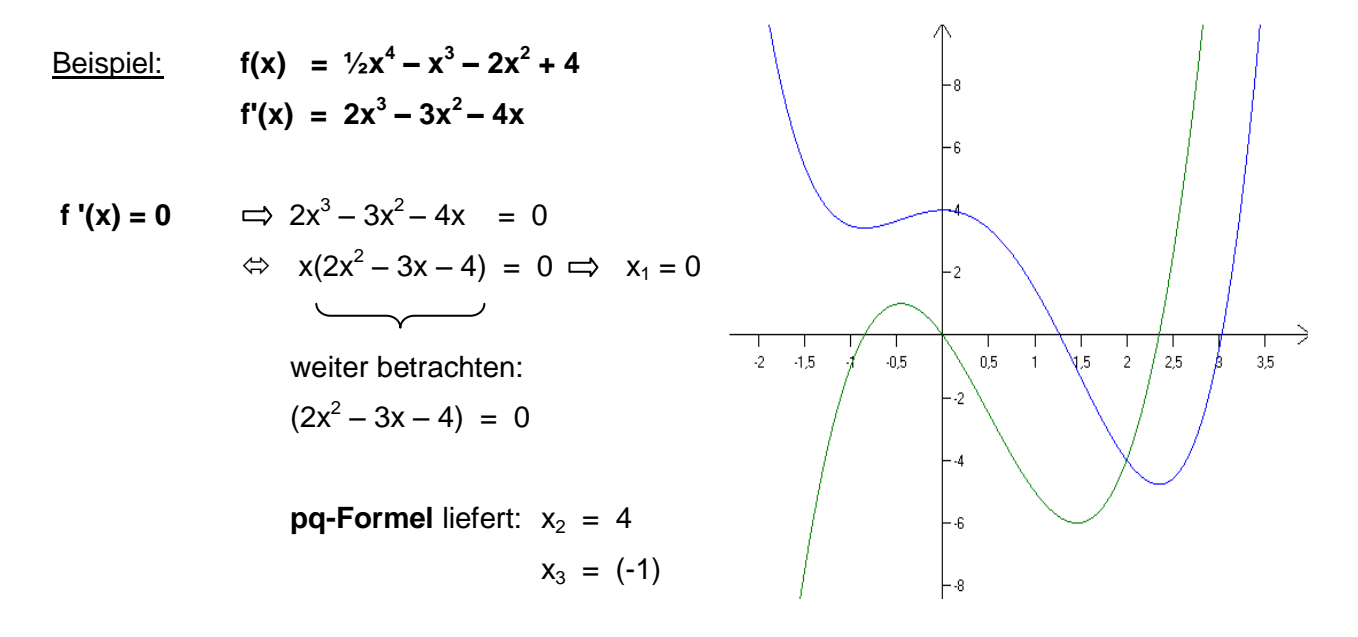

Betrachte Vorzeichenwechsel (VZW) um zu überprüfen, ob ein **Hochpunkt, Tiefpunkt** oder **Sattelpunkt** vorliegt:

> **VZW bei**  $x_1$  **von + nach –**  $\implies$  **Hochpunkt VZW bei**  $x_2$  **von – nach +**  $\implies$  **Tiefpunkt VZW bei**  $x_3$  **von – nach +**  $\implies$  **Tiefpunkt**